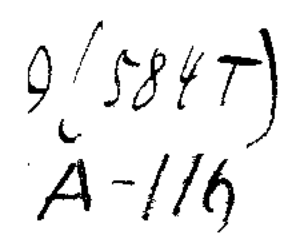

# 3ABOEBAHIE Apxustik Rop. TYPKECTAHA

## РАЗСКАЗЫ ИЗЪ ВОЕННОЙ ИСТОРІИ, ОЧЕРКИ ПРИРОДЫ, БЫТА И НРАВОВЪ ТУЗЕМЦЕВЪ-ВЪ ОБЩЕДОСТУПНОМЪ ИЗЛОЖЕНИ.

Съ рисунками, картами и планомъ текинской крепости Деонгиль-тепе.

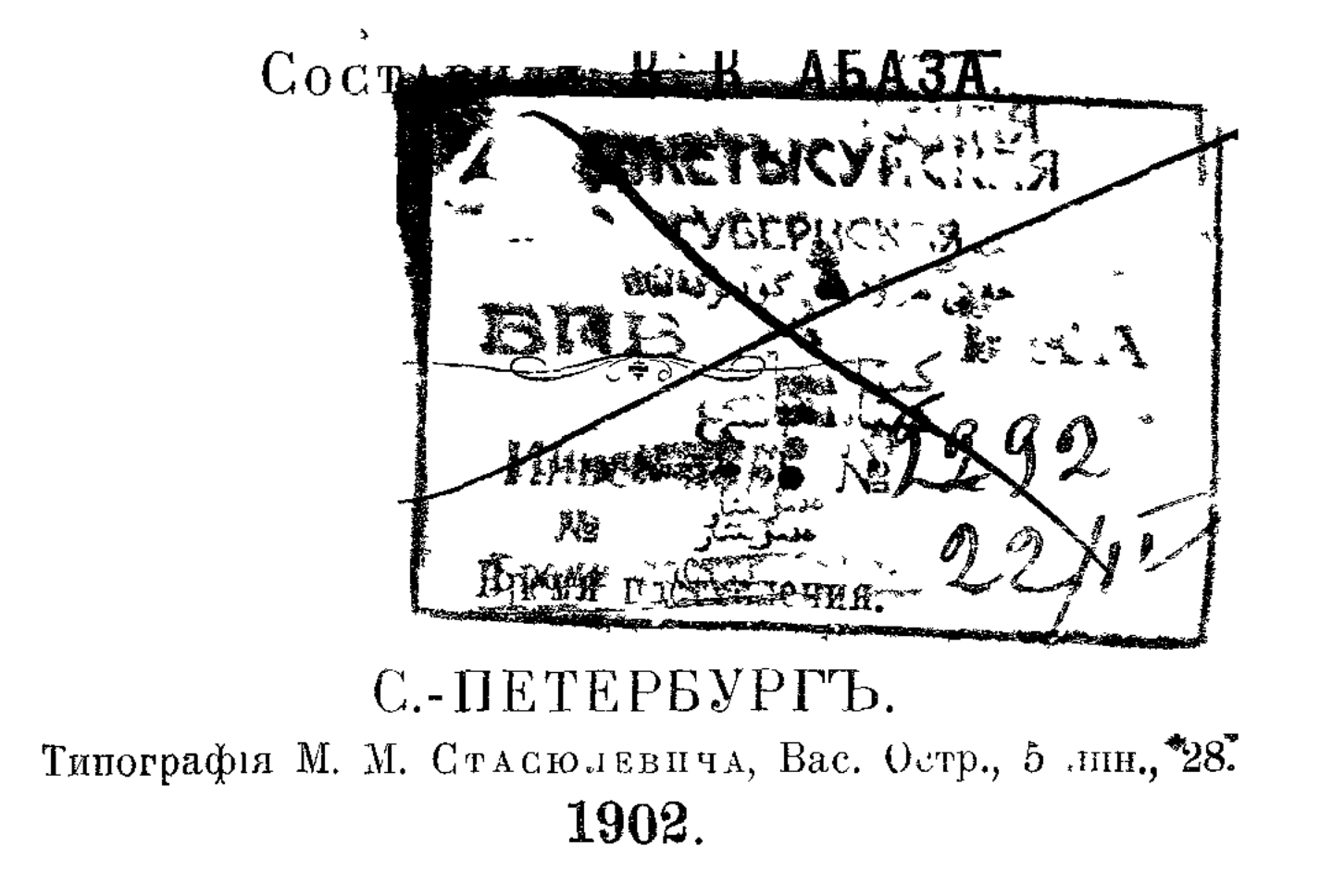

## ПРЕДИСЛОВІЕ.

#### $-M^r$   $\Lambda$

Предлагаемые очерки печатались въ ж. «Родникъ» за 1888—1900 гг. Издавая ихъ отдельной книгой, составитель разсчитывалъ, что они найдутъ читателей, интересующихся этой отдаленной окраиной, особенностями быта народовъ тамъ обитающихъ, наконецъ, - выдающимися трудами и подвигами русскихъ войскъ. Такое предположеніе имело за собой то вероятіе, что, при наличности весьма ценныхъ вкладовъ въ военно-историческую литературу, еще отсутствуетъ общедоступное изложение поступательнаго движенія русскихъ въ Средней Азіи съ первыхъ шаговъ до окончательнаго замиренія края. И если бы составителю удалось пополнить этотъ пробелъ, d'H<sub>O</sub> считалъ бы себя вполнъ удовлетвореннымъ. Все статьи являются здесь просмотренными и значительно дополненными; повторенія, неизбежныя при разбросанности въ книжкахъ журнала, опущены; последняя же статья составлена за-ново, такъ какъ, вышедшая (въ ж. «Читальня») отдельнымъ изданіемъ/ брошюрка подъ темъ же названіемъ предназначалась исключительно для начальныхъ школъ. Какъ и въ предыдущихъ трудахъ составитель держался той же системы въ обработкъ матеріала, не позволяя себъ вымысла или искаженія фактовъ, излагая событія по возможности просто и ясно, по-

тому что имелось въ виду дать книге широкій доступъвъ семью, школу и въ войсковыя части. Если въ этомъ отношении не вездъ соблюдена должная равномърность, то это обстоятельство находится въ прямой зависимости отъ обнлія или скудости пособій по ходу той или другой изъ экспедицій.

Пособіями въ данномъ случав служили статьи. помещенныя въ журналахъ-«Военный Сборникъ» за 1863-1899 гг., «Вестникъ Европы» (Середы, Лобысевича, Терентьева, Росселя и др.). «Русскій Архивъ» (Захарьина), «Русскій Вестникъ» (Львова, Зиновьева, корреспонденціи Макъ-Гахана), «Историческій Вестникъ» (Полторацкаго, Кодинца), «Русская Старина» за 1873 г., № 2, «Всемірный Путешественникъ» 1873 г. («Хива и Туркменія»); книги Гродекова: «Хивинскій походъ 1873 года», его же «Ахалътекинскій походъ», его же «Киргизы и Кара-киргизы»; Макшеева: «Исторический обзоръ Туркестана и наступательное движение русскихъ»; Маслова: «Завоевание Ахалъ-теке»; «Военный Обзоръ» т. III; «Описание военныхъ действий въ Заилийскомъ крае и журналъ осады коканской крепости Пишпекъ»; Иванина: «Описание зимняго похода въ Хиву», его же «Хива и Аму-Дарья»; Никольскаго: «Летнія поездки по Туркестану»; С. Гедина: «Въ сердце Азіи»; Галкина: «Этнографическіе и историческіе матеріаль по Средней Азіи»; Остроумова: «Сарты»; Реклю: «Земля и люди»; Котельникова: «Ферганская область»; Латкина: «Закаспійская область»; Вамбери: «Очерки Средней Азіи». Рисунки заимствованы изъ коллекцій покойнаго Г. А. Колпаковскаго и бывшаго туркестанскаго епископа Неофита; изъ книгъ-генерала Гродекова, Пванина; изъ журналовъ -«Всемірная Иллюстрація» и «Разведчикъ».

К. Абаза.

23 Августа 1901 г г Измаилъ.

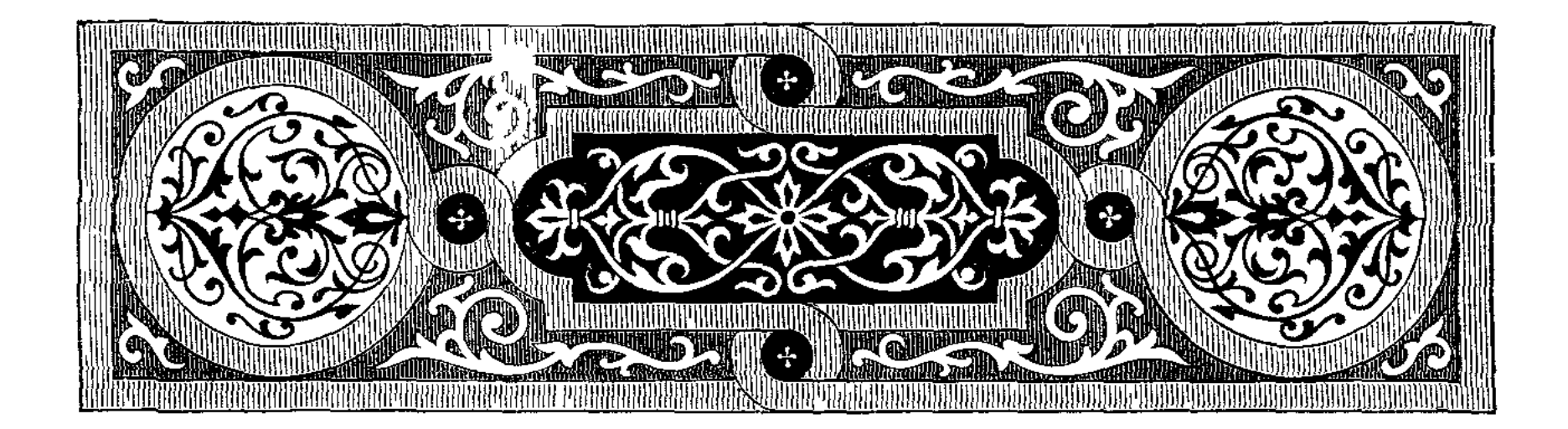

## ПЕРВЫЕ ПОХОДЫ ВЪ ХИВУ.

1. Походъ князя Бековича-Черкасскаго.

Ĺ

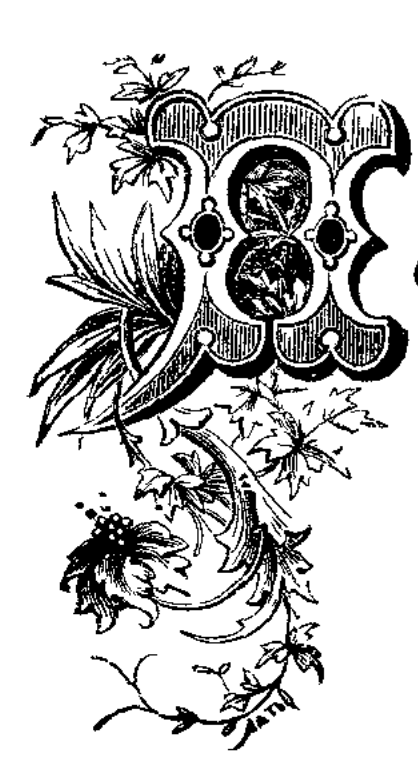

етръ Великій воевалъ со шведами на одной окраинъ своего государства и въ то же время помышлялъ о другой, прилегающей къ морю Каспійскому. Тамъ нужно было сбить шведа, чтобы открыть морской путь въ Голландію, Англію и другія страны Запада; здесь онъ искалъ выгодныхъ путей въ страны восточныя. На этой окраинъ,

по мысли великаго царя, народы Европы съ одной стороны и

народы Азіи съ другой - могли обменивать свои товары, что шло бы на прибыль и русскимъ. Ближайшіе наши соседи со стороны Каспія, хивинцы и бухарцы, съ давнихъ временъ вели торгъ съ Казанью и Астраханью, где многіе изъ купцовъ имъли свои дворы; ихъ караваны ежегодно ходили въ Азію и обратно; оттуда часто являлись послами гонцы хивинскіе или бухарскіе. Но Петръ Великій понималъ, что весь барышъ шелъ въ руки азіятцевъ. Голландцы, англичане не ждали къ себъ купцовъ,  $\mathbf{I}$ 

а сами развозили свои товары по белому свету, оттого и богатели: почему же не могли разбогатеть и наши? - Такъ думалъ царь и разсылалъ своихъ гонцовъ въ Китай, Персію, Индію. Эта последняя привлекала еще больше, чёмъ бедная Хива или Бухара. Не было завоевателя, не было купца, который бы не помышлялъ попасть въ Индію, страну диковинъ, въ надеждъ поживиться ся богатствами. Думалъ объ этомъ и нашъ государь. Онъ ждалъ только случая; такой случай скоро представился.

Одинъ знатный туркменъ, по имени Ходжа Нефесъ, объявилъ астраханскому воеводъ, что имъетъ открыть государю дело великой важности. Отправленный въ Петербургъ, Ходжа Нефесъ сказывалъ, что въ странъ, лежащей по рекъ Аму, добывается песочное золото и что въ реку Аму можно попасть прямо изъ Каспія, если переконать плотину, которую нарочно сделали хивинцы, чтобы отвести реку въ Аральское море. Выслушавши эти речи, царь приномнилъ, что летъ 13 тому назадъ у него былъ хивинскій посолъ, который отъ имени своего хана просилъ принять Хиву въ подданство. Государь хотя и согласился тогда, но, въ заботахъ о шведской войнъ, позабылъ объ этомъ. Теперь Хива представилась ему, какъ выгодная станція на длинномъ торговомъ пути между Индіей и нашей окраиной. Желая проведать этотъ путь и въ то же время проверить слова Ходжи Нефеса, а также уговорить хана на въчное подданство, царь приказалъ снарядить въ Хиву посольство подъ прикрытіемъ войска и съ участіемъ торговыхъ людей. Начальникомъ, и въ то же время главнымъ посломъ, царь выбралъ близкаго къ себъ человъка, родомъ изъ Кабарды, князя Бековича-Черкасскаго. - Ранней весной 1717 года въ астраханскихъ степяхъ началось движение: воеводы ближнихъ и дальнихъ городовъ высылали муку, крупу, сазановъ или осетровъ коренныхъ, вино, уксусъ, лекарства, пушки, порохъ, снаряды; изъ Оренбурга шли яицкие казаки, съ Кавказа гребенскіе; изъ Кабарды поднялись родные братья Бековича «мурзы черкасскіе» съ большой свитой; изъ Ногайской земли

шли потомки ордынцевъ. Все это направлялось въ Астрахань, гдё купцы уже вьючили свои товары, откуда выёзжали въ разныя стороны гонцы и куда возвращались съ ответомъ. Между прочимъ, посланные въ Хиву Иванъ Воронинъ и Алексей, но прозванію «Святой», доносили, что хотя отъ нихъ подарки и приняли, однако ихъ самихъ держатъ подъ стражей, на скудныхъ кормахъ и донимаютъ разспросами: «зачемъ это русскіе люди строятъ на ихъ землі кріпости?» или: «зачімъ князь Бековичъ собираетъ конницу?» — Кромъ того стало известно, что ханъ разослалъ во всё попутныя кочевья приказъ, чтобы не только ни въ чемъ не помогали русскимъ, а напротивъ того, собирались бы съ силами и истребляли ихъ всеми способами. Бековичъ не обратилъ вниманія на эти угрозы. На седьмой неделе после Пасхи онъ поднялъ свой отрядъ, собранный подъ Гурьевымъ городкомъ, въ степной походъ на Хиву. Не считая купцовъ, вожаковъ и прислуги, въ отделъ находилось три тысячи войска, въ томъ числе две тысячи казаковъ, 400 человекъ пехоты, посаженной на лошадей да 600 драгунъ.

Степные походы всегда считались и считаются теперь самыми трудными, какъ по недостатку воды, кормовъ, такъ и потому, что приходится идти безъ дорогъ, куда ведетъ вожакъ; снаряжаясь въ степной походъ, надо запасаться всемъ, начиная съ хлеба и кончая дровами.

Обремененный множествомъ верблюдовъ и повозокъ, военный отрядъ скорее похожъ на большой караванъ, который, подъ прикрытіемъ солдатъ, ползетъ медленно, съ опаской. Невидимый противникъ следитъ за нимъ съ боку или наседаетъ сзади, и хотя бы пришлось съ нимъ встретиться, онъ при первой неудачъ готовъ исчезнуть, - лови его потомъ въ степи! Ночью непріятель можетъ подползти къ становищу, наделать кутерьмы или еще того хуже - отогнать верблюдовъ, лошадей: что тогда делать? Степной походъ одинаково труденъ и летомъ, изимой. Въ закаснійской степи нетъ ни высокихъ горъ, ни лесовъ,  $1*$ 

отчего зимой случаются такіе сильные бураны, которые срываютъ кибитки, разгоняютъ табуны, поднимаютъ тучи снъга, мигомъ заносятъ живые следы. Бывали примеры, что погибали целые аулы. Суровую зиму сменяеть знойное лето; жары доходять до 45 градусовъ, что бываеть лишь въ Сиріи, Африкъ да соседнихъ съ ними странахъ. Въ северной части степи еще растетъ ковыль, но, чёмъ дальше къ югу, тёмъ корма скуднёе; голая накаленная земля кишить ящерицами, змеями, скорпіонами и прочими гадами; чуть что - они исчезаютъ, заползая въ трещины.

Киргизы, главные обитатели закаспійской степи, ранней весной перекочевывають на северъ, къ зимъ же удаляются на югъ, гдё иётъ такихъ страшныхъ бурановъ. Смышленые азіятскіе купцы, соображаясь съ этимъ, отправляли на съверъ свои товары съ весны, а возвращали ихъ къ зимъ; имъ легче было нанимать верблюдовъ, потому что киргизы шли въ ту же сторону. Отъ Оревбурга до Хивы считается полторы тысячи верстъ, и малые караваны проходили иногда это разстояние въ 30 дней. Сколько известно о походъ князя Бековича, онъ также шелъ быстро. Такъ, на восьмой день онъ былъ уже на рекъ Эмбъ, т.-е. сделалъ более 300 верстъ. Видимо, онъ хотълъ нагрянуть на Хиву внезапно, а можетъ быть, хотелъ проскочить степью, пока еще не наступила знойная пора. За Эмбой отрядъ углубился въ безводную пустыню, придерживаясь караваннаго пути, отъ колодца къ колодцу. По недостатку последнихъ, почти на каждой стоянкъ измученные люди брались за лопаты и копали колодцы; малейшее промедление могло сгубить весь отрядъ. Были места, где приходилось копать по 20, по 30 и даже 35 колодцевъ, каждый глубиной до 3-хъ саженъ. Почти на половинъ пути бывшій караванъ-баша, или проводникъ отряда, по имени Кашка, да еще десять калмыковъ тайно покинули лагерь и скрылись; некоторые изъ нихъ вернулись въ свои кочевья, а другіе, какъ увидимъ, пробрались въ Хиву. Ходжа Нефесъ, бывший при отрядъ, повелъ его дальше. За

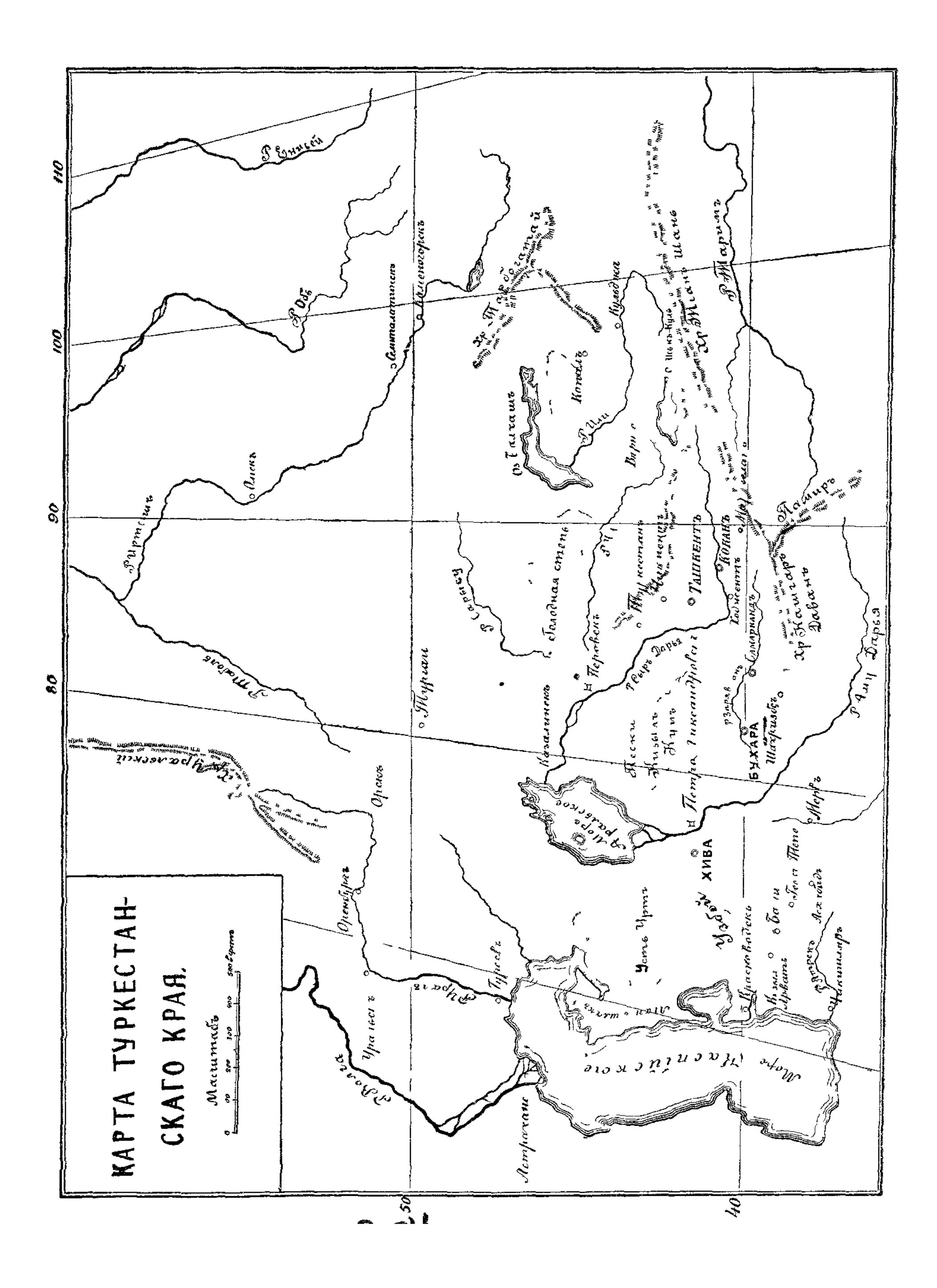

масло; джугара въ хорошій годъ родить самъ-триста. Зерна джугары заменяють овесь, а стебли — сено. Климать въ Хивъ вообще здоровый; кромъ горячекъ и лихорадокъ, да и то отъ неумеренного употребления фруктовъ, другихъ болезней не знаютъ. Народъ тамъ рослый, видный и сильный; многие старики доживаютъ до ста летъ и боле. Зима въ Хивъ короткая; снегъ, если и выпадаетъ, лежитъ дня  $3-4$ , но Аму замерзаетъ почти ежегодно, иногда аршина на полтора.

Въ каждомъ местечкъ бываютъ базары, на которыхъ можно купить все, начиная съ верблюда и кончая серномъ. Подъ широкими навесами сидятъ невозмутимо, поджавъ подъ себя ноги, купцы съ товаромъ, провожая глазами неструю снующую толпу. Тутъ, въ темномъ проходъ между двумя рядами торгашей, покупаютъ и продають, пьють и ъдять, кричатъ и преважно беседують, протискиваются конные и пешіе, - сутолока базарная, чисто восточная. Базаръ для восточного человъка любимое развлечение: онъ тутъ узнаетъ всё новости, распоряжения властей, цены на хлебъ; одна и та же весть съ быстротой хорошей почты пролетаетъ страну, благодаря базарамъ. А хивинцы, какъ и все азіятцы, очень любопытны. Изъ русскихъ товаровъ въ Хиву требуется: железо и чугунъ - для выделки оружія, серповъ, сошниковъ, заступовъ; потомъ - квасцы и купоросъ для окраски матерій; наконецъ-посуда, сахаръ, кожи, ситцы, сундуки, самовары, замки. Къ намъ же привозятъ: пшеницу, марену, бумажныя матеріи, превосходныя дыни, яблоки. Въ Хивъ всякій воленъ торговать, лишь бы исправно выплачивать подати и выставлять работниковъ на очистку канавъ. У нихъ только «ходжи», какъ потомки Магомета, не платятъ податей и свободны отъ повинностей; живуть они особнякомъ, передавая свои права по наследству.

Хивинцы благороднаго происхождения носятъ название узбековъ: это потомки завоевателей, которые захватили себъ лучшія земли и наживныя места; остальное население ханства называется сартами: это земледельцы, торгаши. Въ ту пору былъ

 $-15 -$ 

еще многочисленный классъ рабовъ или невольниковъ. Какъ узбеки, такъ и сарты одинаково трудолюбивы, выносливы, но въ то же время лукавы, корыстолюбивы и жестоки; подозревая евроиейцевъ въ шпіонствъ, они скрытны и никогда не скажутъ правды. Узбека можно отличить какъ по его смуглой физіономіи съ острыми скулами и черной бородой, такъ равно и по одежде. Узбеки носять коническія меховыя шапки, неуклюжіе изъ юфти сапоги; летомъ-длинную рубаху. Женщины носять на головъ тюрбаны изъ 15 или 20 бумажныхъ платковъ; закутанныя въ толстую одежду, въ тяжелыхъ сапогахъ, онъ исполняють всё домашнія работы; въ самый томительный зной должны таскать воду въ огромныхъ кувшинахъ. Женщина тотъ же волъ, на которомъ работаютъ безъ отдыха; въ полевыхъ работахъ она должна помогать мужу, ходить за собаномъвъ родъ нашей сохи-нли стоять на бревнъ, которымъ боронятъ землю. Мало-мальски зажиточный узбекъ ничего не делаетъ, разъезжаетъ по базарамъ и вообще редко сидитъ дома; узбеки большіе охотники до музыки, и во всемъ Туркестанъ нътъ такихъ музыкантовъ на дутаръ (гитара въ 2 струны) и кобосъ (ЛЮТНЯ), КАКЪ ВЪ ХИВИНСКОМЪ ОАЗИСЪ.

До прихода русскихъ Хива считалась самымъ выгоднымъ рынкомъ для сбыта плениковъ. Туркмены, киргизы, калмыкивсё кочевники промышляли этимъ выгоднымъ ремесломъ. Какъ то еще до Царя Петра Великаго калмыки выжгли на правомъ берегу Волги болђе 100 селъ; все население было тогда продано въ рабство. Одинъ итальянецъ, побывавшій въ Хивъ и Бухаръ. говорилъ нашему Царю, что въ тъхъ местахъ более 5 т. русскихъ томятся въ неволъ. Когда калмыки смирились, ихъ дъло продолжали Туркмены, и, можно сказать, до последняго времени. Не задолго до похода Перовскаго, о чемъ будетъ разсказано ниже, въ одной Хивъ насчитывали около 3 т. русскихъ плениковъ. Разбойники, захвативъ рабочихъ где-нибудь въ степи или на морскомъ промыслъ, связывали по нъскольку человъкъ и, сами будучи конные, подгоняли несчастныхъ плетьми или острымъ

копьемъ, спеша поскорее укрыться. Многіе падали отъ изнуренія; такихъ бросали умирать въ мукахъ голода и жажды. Русскіе пленики ценились въ Хивъ дороже, чемъ, напримеръ, персіяне и некоторымъ изъ нихъ удавалось занять почетное положение въ ханствъ, но большею частью ихъ назначали смотрителями надъ работами. Всё же остальные - это были люди простые, робкіе-попадали въ рабство. Хозяева заставляли ихъ работать съ утра и до поздней ночи; за малейшую провинность били плетьми; если хозяинъ замечалъ охоту сбежать, то подрезывалъ у пленика икры, потомъ присыпалъ раны конскимъ рубленымъ волосомъ. Въ жизни и смерти пленника хозяинъ былъ воленъ. Одинъ русскій пленникъ такъ разсказывалъ свое горемычное житье: «Каждому невольнику отпускается но пуду пшеницы, пополамъ съ землей, и больше ничего; самъ смели, да еще фунтовъ пять отдай за помолъ. Много ли тебъ останется? Ни дровъ, ни щепы, ни досуга не даютъ. Дрова своруешь у соседей да и печешь лепешки по ночамъ. Не украдешь - съ голоду помрешь, надеть тебе нечего. Разъ вышла старая ханшавъ садъ, я и говорю ей: «Вамъ де, сударыня, кажись, на насъ бы и глядеть стыдно, ходимъ мы почитай нагишомъ; что же ханъ не оденетъ насъ?» — А она мнъ на это: «Чего стыдно? На тебя глядеть, что на собаку, все одно: не одевшись она ходитъ». - Таково-то жилось ханскимъ невольникамъ; остальнымъ и того хуже. Хивинскій народъ нисколько не воинственный, хотя, подобно всёмъ азіятцамъ, иметъ склонность къ грабежу, къ менкому хищничеству. Въ случай войны ханъ приказываетъ

объявить по базарамъ, чтобы въ назначенный срокъ и въ такомъ-то месте собирались всё записанные въ войско, на добрыхъ коняхъ, съ оружіемъ, съ запасами. Тогда начинаются сборы, обыкновенно довольно продолжительные, такъ что ханъ, или же его братъ, выступивъ въ степь съ ближайшимъ отрядомъ, со свитой, гдъ-нибудь поджидаетъ дней 15, пока соберутся остальные. Въ походное время войска не получають продовольствія; чаще всего случается, что 2 или 3 воина покупаютъ верблюда, на котораго вьючать принасы месяца на полтора или на сколько тамъ придется; бедняки возили свое скудное продовольствіе на той же лошади, на которой вхали сами. Истребивши эти запасы, они жили воровствомъ: резали по дороге чужихъ лошадей и скотъ. Лучшіе стрелки, какъ въ походъ, такъ и въ сражения, окружаютъ хана; когда-то ихъ считалось около тысячи. Вообще хивинцы плохо стреляютъ, да и ружья у нихъ были въ ту пору такія тяжелыя, что надо было класть ихъ на подставку и воспламенять не куркомь, а при помощи фитиля. При войске обыкновенно следовало около десятка орудій, которыя не заслуживали названія артиллеріи. Для каждаго пригоняли особые снаряды, при чемъ ихъ запихивали, обернувъ сначала войлокомъ или тряпками. Такіе снаряды не попадали въ цель даже на разстоянии ста саженъ, да это и не требовавалось: хивинцы разсчитывали только напугать непріятеля громкой пальбой. Артиллерійскую прислугу составляли преимущественно русские пленники, а одно время начальникомъ всей артиллеріи былъ русскій крестьянинъ, захваченный на рыбныхъ ловляхъ въ Каспійскомъ моръ. Его звали Лаврентьевымъ. Хивинцы потому доверяли русскимъ, что они никогда не покидали своихъ пушекъ, какъ это часто случалось съ храбрыми узбеками. Несмотря на то, что къ хивинскому войску присоединялись подвластные хану кочевники - туркмены, киргизы, каракалпаки-это войско не могло удержать наступленія русскихъ, даже во время похода, а выдержать битву-и того менее, хотя хивинские ханы могли двинуть въ поле отъ 20 до 25 т. всадниковъ, вооруженныхъ саблями и копьями. Хивинцы бросались въ битву запальчиво, но если встречали отпоръ, то обращались въ бетство и уже неспособны были повторить атаку. На все большіе набеги высылались обыкновенно туркмены и киргизы. Храбрецы, или «батыри», получали отъ хана награды, смотря но тому, сколько онъ отрубитъ головъ. Вотъ прибыла на площадь изъ дальняго походо сотниственных овъ. У каждаго изъ нихъ привязаны къ луде съдла или лошадиному хвосту по UHR. THE STATE

gs-982-28

 $-18 -$ 

нескольку плениковъ; черезъ седло перекинутъ мешокъ съ отрубленными головами. Прежде всего всадникъ сбываетъ пленныхъ, потомъ развязываетъ мещокъ и высыпаетъ головы къ ногамъ пріемщика, точно это арбузы или картофель. Особые рабочие сносять головы въ одну кучу, а храбрымъ воинамъ выдаются квитанции, по которымъ они и получаютъ награды.

Хивинскіе ханы управляли страной, какъ имъ вздумается, не соблюдая никакихъ законовъ и даже нарушая обычаи. Были между ними и такіе, которые не могли насытиться человъческою кровью; другіе отличались жадностью къ наживъ и совсемъ мало такихъ, которые бы заботились о нуждахъ своего народа. Вотъ почему Хива была и остается страной самой невъжественной, чего нельзя сказать, напримеръ, про Бухару. Въ Хивъ нетъ и помина о любви народной къ своему хану; повинуются ему только страха ради, и ханъ не въ безопасности отъ своихъ подданныхъ, хотя бы то были самые близкие ему люди, напримены, его министры или родственники; особенно онъ долженъ остерегаться духовенства, которое зорко следитъ за исполненіемъ обрядовъ своей въры.

Чтобы попасть въ жилище хана, окруженное двойнымъ рядомъ стенъ, надо было пройти два двора: первый дворъ бывалъ обыкновенно наполненъ сарбазами, т.-е. иехотными солдатами, одетыми въ красныя бумажныя куртки; второй дворъ просторнее перваго. На одномъ его конце постройка въ роде сарая, где заседають ханскіе советники, левее — караулка, въ которой ожидаютъ приказаний палачи и полицейскіе, а между объими постройками - ханскій дворецъ, такая же мазанка какъ и всё жилища узбековъ, и такъ же разделяется на две половины гаремъ и «селямликъ» (приемная). Внутри дворца разосланы ковры, стоять диваны со множествомъ подушекъ, но больше всего сундуковъ съ разнымъ добромъ. Местопребывание повелителя Хивы можно узнать только потому, что въ пріемной толкутся съ ранняго утра придворные, состоящие въ разныхъ должностяхъ. Главный смотритель за рабами и ханскимъ столомъ

называется достарханджи, (что значить въ переводъ - разстилающій скатерть), потомъ — мехремъ, въ родъ лакея, но на самомъ дель самый близкій къ хану человекъ, даже подаетъ ему советы по важнымъ деламъ; еще несколько человекъ, изъ которыхъ одинъ готовитъ кушанье, другой подаетъ его къ столу, третій приготовляетъ чай, шербетъ (шербетши) и разныя лькарства. Какъ только ханъ проснулся, являются къ нему въ спальню особые прислужники: стоя на коленяхъ, одинъ держитъ лоханку, а въ это время «кумганджи» льетъ воду изъ серебрянаго кувшина; въ то же время полотенщикъ держитъ кончиками пальцевъ полотенце, которое онъ ловко набрасываетъ своему повелителю на руки; когда тв двое исчезнуть, особый цирульникъ брестъ голову, при чемъ долженъ уметь искусно обжимать черепъ, что особенно любятъ жители Азіи. Когда ханъ сильно утомленъ делами, призывается костоправъ, на обязанности котораго потоптать коленями спину и вообще размять всё члены хозяина. При наступлении ночи постельничій долженъ послать войлоки или матрацы для ночлега. Великолепная верховая сбруя и оружіе находятся подъ надзоромъ казнаджи; при торжественныхъ вывздахъ онъ всегда сопровождаетъ хана, и во главъ его свиты идетъ скороходъ съ султаномъ изъ перьевъ.

Кушанье, одежда ханская мало чемъ отличаются отъ пищи и одежды зажитечныхъ узбековъ. Ханъ носить такую же баранью шапку, сапожищи, такой же ситцевый или шелковый халатъ, подбитый толстымъ слоемъ ваты и пригодный развъ

только для холодныхъ странъ Сибири. Какъ и всякій правовърный, ханъ, вставши съ постели до восхода солнца, долженъ молиться вместь со всеми, что продолжается около получаса. Къ утреннему чаю приглашаются ученые муллы, которые дають свои толкованія на разные тексты священного закона. Если подъ мудреные толки случится хану всхрапнуть, то муллы удаляются: это называется утреннимъ отдыхомъ. По пробуждении начинается селямъ (пріемъ) министровъ и разныхъ чиновниковъ: решаются государственные во- $2*$ 

просы, напримеръ: какъ поступить съ соседомъ, не сделать ли на русскую границу набътъ и т п.; сюда же призываются беки, сборщики податей для представленія отчетовъ. За мальйшую ошибку въ отчетъ можно поплатиться головой. Затъмъ, хану подается завтракъ; присутствующие должны почтительно стоять, а по окончаніи завтрака любимцы получають отъ хана приглашение сыграть съ нимъ въ шахматы. Такъ время проходитъ до полуденной молитвы. После этого намаза ханъ выходить на передній дворъ, садится на возвышение и начинается публичный судъ: всякій воленъ принести жалобу, хотя бы изъ-за краденой курицы. Народъ толпится у воротъ-шумъ, гамъ, но впускаютъ поодиночкъ. Бывали случаи, что жалобщикъ переспоритъ и самого хана, но за то ханъ однимъ кивкомъ головы можетъ приговорить другого къ смертной казни. Палачи тутъ же приводятъ приговоръ въ исполнение. Покончивши съ судомъ, ханъ вдетъ прокатиться, но къ солнечному закату ему надо быть дома, чтобы принять участіе въ общей молитвъ. Остальное время до ночлега ханъ проводить съ самыми ему близкими. Подается роскошный ужинъ, появляются певцы, музыканты: только настоящей веселости тамъ нетъ. Узбекъ слишкомъ важенъ, чтобы веселиться, а темъ пуще хохотать; всякія забаего миђнію, могуть тђшить только женщинъ вы, по **MAU** ребятъ.

Жена хана не иметъ никакихъ титуловъ; все ея отличіе заключается въ томъ, что ей прислуживаютъ дочери чиновниковъ; невольницы для нея набирались изъ пленныхъ персіянокъ или

покупались въ Аравіи. Свободой ханша пользуется меньше чёмъ жены другихъ владетелей Востока. Обычай требуетъ, чтобы ковры, одеяла, подушки, халаты и вообще всё домашнія вещи хана были приготовлены руками жены. Если ханша захочетъ провздиться въ одинъ изъ летнихъ дворцовъ, то она вывзжаетъ не верхомъ, какъ это принято въ Персіи, а въ размалеванномъ рыдван», обвешанномъ коврами. Впереди и сзади рыдвана вдутъ несколько всадниковъ съ белыми палками. При проезде ея всё

поднимаются съ местъ и отвешиваютъ низкіе поклоны, хотя лица своей повелительницы не могутъ видеть изъ-за ковровъ. Лето ханское семейство проводить не въ столицъ, а въ летнихъ дворцахъ, выстроенныхъ среди садовъ, съ бассейномъ воды, украшенныхъ небольшими кусочками зеркалъ, что у хивинцевъ считалось большою роскошью. - Таковы властители Хивы.

Сама она была страшна не войсками, а своей отдаленностью отъ нашихъ окраинъ и темъ положениемъ, какое занимаетъ, окруженная пустынями. Въ обитаемыхъ же частяхъ ЭТИХЪ пустынь кочевали народы, платившие дань хивинскому хану. следовательно ему подвластные.

Царь Петръ наметилъ въ глубь средней Азіи два пути: одинъ на Хиву. по которому шелъ Бековичъ, со стороны Каспія. Этотъ путь, какъ увидимъ, былъ изведанъ еще разъ. Другой путь-со стороны Сибири. Одновременно съ Бековичемъ отсюда былъ также направленъ русскій отрядъ подъ начальствомъ канитана Бухгольца, который на окраинъ киргизскихъ степей заложилъ два укрепленія: Ямышевское и Омское, ныне городъ Омскъ. Въ следующемъ году была заложена также на Иртышъ Семипалатинская крепость, а въ годъ смерти царя (1725) -Усть-Каменогорская крепость, въ томъ местъ, где Иртышъ выходить изъ Алтайскихъ горъ. Линія иртышскихъ укрепленій ограждала край отъ набеговъ кочевниковъ; вследъ за войскомъ и казаками шли земледельцы и селились навсегда подъ охраной крепостей. Наступая съ двухъ сторонъ, подчиняя по пути кочевниковъ, русские люди углублялись все дальше и дальше; летъ черезъ полтораета они уже прямо столкнулись съ Хивой, завладееъ ближайшими къ ней путями. Только тогда наступилъ ей конецъ.

Лишь немногіе люди способны глядеть въ даль вековъ, какъ бы указывая путь грядущимъ поколеніямъ. Вотъ вочему исторія признаетъ такихъ людей великими, государственными людьми, причисляя къ нимъ по всей справедливости и нашего царя — Великаго Петра.

 $-22$ .

### 2. Зимній походъ графа Перовскаго, въ 1839-1840 гг.

Первый русскій отрядъ, отправленный въ Хиву подъ начальствомъ Бековича, былъ истребленъ, и это осталось безъ наказанія; хивинцы стали съ тёхъ поръ надменны и дерзки, не смотря даже на то, что наши государи какъ бы желали забыть ихъ вероломство. Хива превратилась въ разбойничій притонъ, жившій грабежомъ торговыхъ каравановъ и ловлей людей въ неволю. Когда киргизы, каракалпаки и ближайшіе туркмены присягнули Белому Царю на подданство, хивинцы то силой, то хитростью вымогали у нихъ подати, подучали нападать на наши крепости, отгонять казачьи ИХЪ  $Ta$ буны или на взморье жечь наши суда. Русскимъ караванамъ, куда бы они ни шли, было приказано следовать на Хиву, где ихъ обирали, какъ хотели; тъ же караваны, которые надеялись миновать Хиву, подвергались разграбленію, при чемъ часть добычи всегда поступала въ ханскую казну. А нужно сказать, что въ это же самое время хивинские купцы невозбранно торговали въ Россіи; ихъ караваны ежегодно приходили и уходили съ Оренбургской Линіи. Съ нашими чиновниками и послами въ Хивъ обходились въ противность всъмъ правиламъ, издавна признаннымъ между народами. Въ конце царствованія императрицы Екатерины по просьбе самого хана быль посланъ въ Хиву ученый докторъ Бланкеннагель. Помочь больной глазами ханшъ ему не удалось: оказалось поздно, и докторъ хотелъ-было возвратиться, но его сначала задержали, а потомъ тайкомъ приговорили къ смерти, чтобы онъ не разсказалъ чего лишняго про Хиву. Узнавъ о злодейскомъ умысле отъ нашихъ пленныхъ, докторъ тайно бежалъ къ туркменамъ, которые его благополучно доставили на Мангишлакъ. Другой разъ былъ отправленъ въ Хиву съ письмомъ отъ нашего министра Нессельроде одинъ мусульманинъ по имени Мендіязъ Бенчуринъ, старикъ 70 лътъ. Министръ требовалъ вознаградить нашихъ купцовъ за ограб-

ленные товары. Несмотря на съдины единовърца, его продержали 4 месяца подъ стражей въ «унизительномъ метъ», послъ чего, не выслушавъ даже, зачемъ онъ прибылъ, отправили обратно въ Россію, безъ всякаго ответа. - Въ 1833 г. Оренбургскимъ губернаторомъ и Командующимъ войсками былъ назначенъ генералъ Перовскій. 18-ти летъ онъ уже участвовалъ въ Бородинской битве; при выступлении французовъ изъ Москвы попаль къ нимъ въ пленъ, пешкомъ, при обозъ маршала Даву, прошелъ весь путь отъ Москвы и пробылъ во Франціи, нока не вступили туда русскія войска; въ турецкую войну 1828 г. Перовскій быль раненъ подъ Варной пулей въ грудь. Молодой, красивый, любимый солдатами, Перовскій умель покорять сердца людей его окружавшихъ; кромъ того, былъ любимцемъ царской семьи. Его приводило въ негодование, что кочующие за Ураломъ киргизы, наши подданные, забираютъ при малейшей оплошности въ плень русскихъ людей и тотчась продають ихъ въ Хиву, въ вечную неволю. Промыселъ этотъ они производили совершенно безнаказанно, потому что всегда успевали скрываться въ глубь необозримыхъ стеней. Старожилы разсказывали Перовскому, что когда Императоръ Александръ I посетилъ Оренбургъ-что было въ последній годъ его царствованіяпрівхала поглядеть на Государя вдова-офицерна съ двумя детьми. Помещения въ городъ не нашлось, и она заночевала въ тарантасъ на берегу Урала, гдъ ныньче архіерейскій садъ. Ночью бивакъ вдовы окружила конная шайка киргизовъ; офицершу схватили въ одной сорочкъ, связали, перекинули черезъ седло и бросились вплавь черезъ реку. Ни детей, ни прислуги киргизы не тронули. Пока оторопълые люди подняли тревогу, пока дали знать властямъ, а власти вырядили казаковъ, совсёмъ разсвело: хищниковъ и следъ простылъ; они скрылись по направлению къ Хивъ. Въ этотъ же день прибылъ въ Оренбургъ Государь, и когда ему разсказали о печальномъ событіи, онъ приказалъ пріютить детей, а вдову выкупить на свой счетъ. Его преемникъ покойный Николай Павловичъ уже прямо

разрешилъ ежегодно отпускать 3 т. рублей на выкупъ пленныхъ. Только эта мера нисколько не помогла, потому что въ Хивъ отрубили бы голову тому хозяину, который согласится продать невольника. Спастись же бетствомъ, какъ мы видели, редко кому удавалось изъ этихъ страдальцевъ. Тогда Перовскій присоветовалъ задержать всёхъ хивинскихъ купцовъ до тёхъ поръ, пока хивинцы не выдадуть пленныхъ.

По Высочайшему повельнію льтомъ 1836 года было задержано въ Астрахани и Оренбургъ болъе 500 хивинскихъ купцовъ да товаровъ при нихъ милліона на полтора. Хивинцы взмолились, и ханъ Аллакулъ выслалъ на первый разъ 25 пленныхъ: всё они оказались люди старые, прожившіе въ плену по 30-40 летъ, а одинъ старикъ выжилъ 55 летъ. За нихъ вернули пять торговцевъ, - только. Въ следующемъ году хивинцы прислали еще 5, потомъ сразу 80; они прослышали о постройкъ въ степи новыхъ укръпленій и приготовленіяхъ къ походу. Действительно, въ это время уже состоялось Высочайшее распоряжение «о воинскомъ поискъ въ Хиву, дабы принудить хана силою оружія выдать всёхъ русскихъ и доставить нашей карованной торговлё полную свободу». Послё уже дознались, отчего ханъ такъ упорствовалъ: англичане обнадежили его помощью на тотъ случай, если Россія объявить войну.

Почти два года прошли въ приготовленіяхъ къ новому походу. За это время были выстроены въ степи два укрепленія: одно на реке Эмбе, за 500 версть отъ Оренбурга, другое, подъ названіемъ Акъ-Булакъ (Пять Ключей), за 175 верстъ дальше; ихъ снабдили продовольствіемъ и фуражомъ. Такіе же запасы были доставлены въ приморское укрепление Александровское, все это назначалось для отряда по пути его следованія въ Хиву. Однако предстоящій путь былъ мало известенъ. Почти передъ самымъ походомъ инженеръ, который строилъ укръпленія, вернувшись, донесъ, что местность отъ Эмбы до Акъ-Булакъ низменная, солончаковая, почва самая бедная и безводная. Какъ после оказалось, и места для укрепленія тоже были выбраны неудачно: возле Эмбинскаго поста подножные корма были плохи, а въ укреплении Акъ-Булакъ вода для питья негодная. Дальнейшій путь до Аму знали только по разсказамъ пленныхъ: тамъ предстояло подняться на Усть-Уртъ. Это плоская возвышенность до 100 с. надъ уровнемъ моря, которая круто обрывается своими берегами, известными подъ именемъ «чинка». Перовскій раньше такъ и наметиль свой путь-

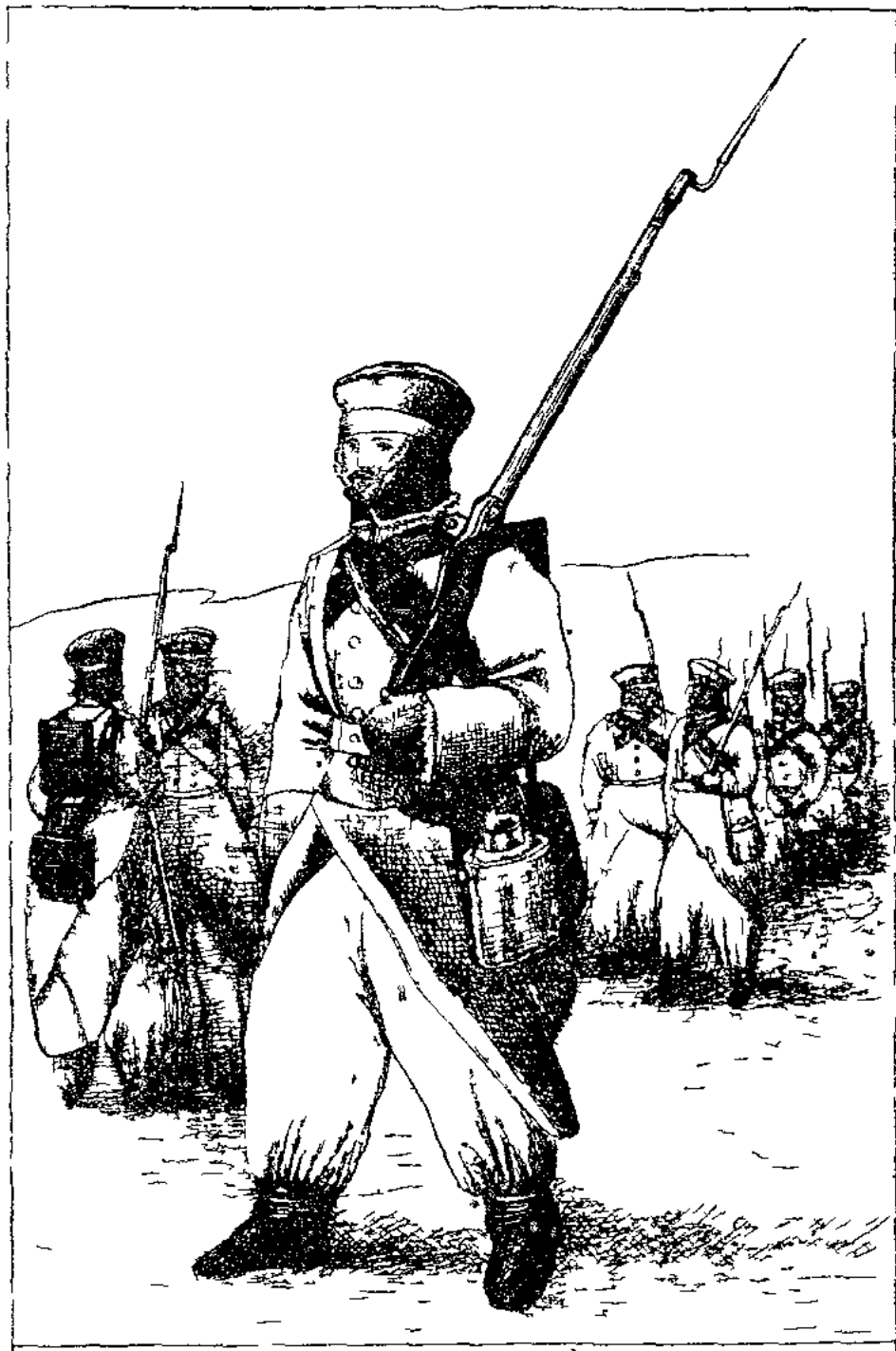

Itnæoma Openaypickurs Juineunsixs samatus Most or summer norcodnon obesicon

черезъ Усть-Уртъ къ берегу Аральскаго озера, оттуда чинкомъ Усть-Урта на хивинскій городъ Куня-Ургенчъ, всего 1320 верстъ. Переменять намечный путь уже было поздно, укрепления построены, сделано распоряжение о доставке въ Акъ-Булакъ принасовъ. Перовскій разсчитывалъ тамъ выждать, пока Усть-Уртъ покроется снегомъ и будетъ сделана разведка для подъема. Войскъ было собрано побольше. чёмъ въ экспедицію Бековича, а именно 3<sup>1</sup>/2 баталіона пехоты, 2 полка уральскихъ и 3 сотни оренбургскихъ казаковъ, всего около 5 тысячъ, кромё того 22 орудія. Солдатъ выряжали по-зимнему; каждому дали киргизскій полушубокъ, куртку изъ молодыхъ овчинокъ, теплую шапку и широкіе длинные саноги. Для подстилки, вместо постелей, заготовили войлоки, а чтобы было где укрываться отъ стужи-джуламейки, или круглыя войлочныя палатки. Такъ какъ отрядъ поднималъ съ собой, кромъ всего этого, боевые припасы, сено, овесъ и шестимесячный запасъ продовольствія, то согнали со степи боле 12 тысячъ верблюдовъ. Вьючили по 14 пуд. на каждаго: 7 пуд. на одной сторонъ, 7 на другой; два такихъ вьюка прикрепляли къ верблюжьему седлу, после чего ихъ покрывали войлокомъ. Въ тяжелыя орудія, въ арбы для больныхъ и въ бударки (крытыя повозки) также впрягали верблюдовъ. Такимъ образомъ выряжался огромнейшій караванъ, тяжелый на подъемъ, грузный на ходу: это-то его и сгубило.

14-го ноября 1839 года на городской площади Оренбурга собралось войско, выступавшее въ походъ. После молебствія былъ прочитанъ приказъ Перовскаго:

«Товарищи! Насъ ожидаютъ стужа и бураны и всъ трудности дальняго степного и зимняго похода... Войска Оренбургскаго корпуса въ первый разъ выступаютъ въ значительномъ составъ противъ непріятеля; Россія въ первый разъ караетъ Хиву, эту дерзкую и въроломную сосъдку. Черезъ два мъсяца, дасть Богъ, будемъ въ Хивъ и въ первый разъ еще въ столицъ Ханства передъ крестомъ и евангеліемъ русскіе будуть приносить теплыя молитвы за Царя и Отечество! «Честь и Слава всъмъ, кому Богъ привелъ идти на выручку братьевъ, томящихся въ неволь!»

Въ тотъ же день началось выступление колоннъ, одна за другой; уральцы изъ Калмыковской крепости пошли прямо на Эмбу. Войска потянулись долиной Илека, при чемъ каждая изъ четырехъ колоннъ шла особнякомъ. Впереди ея авангардъ изъ сотни казаковъ, который уже отъ себя отделялъ впередъ и въ

стороны по три казака; версты двъ сзади - главная колонна, самая грузная часть. Впереди ея въ одну шеренгу (линію) \* SXaJI 30 казаковъ; каждый изъ нихъ вель свою «нитку» верблюдовъ-такъ называется целый рядъ верблюдовъ, привязанныхъ одинъ за другимъ и навьюченныхъ чемъ-нибудь однимъ: одна нитка-овсомъ, другая-сухарями и т. д. За передними нитками шагали верблюды 2-й линіи, за нею 3-й, а всего 90 нитокъ, или 3 тысячи верблюдовъ въ каждой колонить. Посерединъ верблюжьей колонны везли арбы и тяжелыя пушки, туть же шла иъхота и вхали казаки, выдвинувшись уступомъ. За версту вправо и влево - опять небольшая кучка казаковъ со своими передними и боковыми разъездами (одиночки). Наконецъ версты двъ сзади-полсотни казаковъ въ арьергардъ; они должны были подбирать отсталыхъ и беречь тылъ колонны.

На первыхъ порахъ все шло хорошо: погода стояла осенняя съ легкимъ морозцемъ; но уже на четвертый день похода задулъ холодный ветеръ и морозъ усилился, а съ праздника Введенья начались бураны (степныя метели), которые стали постоянными спутниками отряда. Долиной р. Илека корма хотя и были прикрыты сиегомъ, но неглубокимъ, такъ что, прикармливая сеномъ, делали отъ 15 до 30 верстъ въ день. По пути киргизскихъ кочевокъ попадались стоги съна, запасы дровъ, заготовленныхъ еще летомъ; попадались плетеные заборы и крыши, какъ защита скоту: по крайней мъръ можно было гдъ укрыться, отогреться кашицей или напиться горячаго сбитня. За неделю до праздника св. Николая бураны забушевали во всю сплу; степь завалило снегомъ на аршинъ глубины, морозы доходили до 40°, при режущемъ вътръ. Люди, измученные непривычной ходьбой по глубокому сиегу, да еще съ ружьями, ранцами, патронташами, скоро уставали и въ сильной испаринъ садились на верблюдовъ, после чего скоро остывали -одинъ отморозилъ себъ руки, другой ноги. Начались заболевания; въ холодныхъ войлочныхъ кибиткахъ резали отмороженные члены. Не лучше того было съ верблюдами. Пробивая ледяную кору, они ръзали

себе ноги до коленъ и если падали, то не могли уже подняться. Бедныхъ животныхъ бросали, а вьюки растаскивали запасливые казаки; кули, веревки, каждую тряпку берегли на топливо. Наканунъ Царскихъ именинъ войска дошли до урочища Бишъ-Тамакъ (пять устьевъ), за 250 верстъ отъ Оренбурга. Поставили походную церковь, чтобы на другой день отслужить объдню и молебенъ, но когда собралось начальство, пришелъ батюшка, то увидели, что долгой службы не выстоять: морозъ 32° и леденящій ветеръ. Отслужили только краткій молебенъ о здравіи Государя. Холодъ былъ такой, что у самыхъ крепкихъ людей захватывало духъ. За урочищемъ Бишъ-Тамакъ раскинулась широкая киргизская степь безъ всякихъ признаковъ человъческаго жилья. Кустики тальника уже встречались редко, камышъ-и того реже; для топлива приходилось дергать корешки. Не усиђла первая колонна отойти версть 7 или 8, какъ рвануль северный ветеръ; сразу все завертелось, въ глазахъ затуманило: начался буранъ. Кто стоялъ противъ вътра, тотъ не могъ дышать, потому что сжимало горло; холодъ пробиралъ до костей; зубъ не попадалъ на зубъ. Лошади и верблюды сбились въ кучи, всякій порядокъ исчезъ, движение стало невозможнымъ. Буранъ бушевалъ всю ночь и стихъ на другой день только после полудня. Войска провели это время въ какомъ-то оцепенении.

Нужда въ топливъ была такая, что Перовскій разрушилъ выдать лодки для варки пищи, а также дроги, на которыхъ ихъ возили; выдать всё факелы, канаты, запасные кули, веревки-все, что можеть гореть. Больше выдавать было нечего. Солдаты переносили все: они спали на мерзлой земль, прикрытой кошмами, защищенные отъ вътра джуламейкой, но разъ прекратился огонь и горячая пища, они упали духомъ; всё заговорили о неудачъ. Полушубки изъ овечьей шерсти, наклеенной на холстъ, не защищали отъ вътра, а шинели и вовсе не влъзали; саноги плохо грели, потому что были узкіе, только шапки, подбитыя телячьимъ мехомъ, съ назатыльниками, оказались въ

пригодъ. И выходило, что голова постоянно въ теплъ, а все остальное въ холоду. Придуть на ночлегъ, сейчасъ же ложатся въ снегъ. Которые посильнее, те ставятъ джуламейки, другіе идутъ рыть корешки, для чего надо разгрести снегъ, потомъ рубить землю мотыгами, комья разбивать обухомъ топора, и наконецъ выбирать окоченълыми пальцами мелкіе корешки. Пока все это наладится, усталые лежать на снегу да простуживаются. Больныхъ собирали въ фургоны, а когда всё фургоны были переполнены, то стали класть больныхъ въ койки, подвещенныя на верблюдахъ. Тутъ ихъ докачивало до безчувствія. Многіе умирали просто отъ изнуренія. Покойниковъ хоронили тутъ же въ степи, въ неглубокихъ ямахъ вырытыхъ мотыгой. Однако ропота не было, не таковъ русскій солдатъ, хотя всё были уверены, что не увидять больше родимой стороны.

Казаки были одеты теплее и продовольствовались лучше. Они знали раньше степь, всё ея невзгоды, почему, какъ увидимъ дальше, съумъли сберечь и себя, и своихъ лошадушекъ. Собственно для охраны Перовского былъ составленъ особый отрядъ, собранный изъ разныхъ полковъ русской кавалеріи подъ названіемъ своднаго дивизіона Уфимскаго полка. Онъ терпълъ больше чёмъ пехота. Красивыя рослыя лошади едва перестунали въ глубокомъ снегу, резали себе ноги о ледяную кору, а главное не умели добывать подножнаго корма; овса же получали мало. Въ конце похода не осталось ни одной лошади. Последняя пала красавица «Пена», белая лошадь штабъ-трубача, сильно имъ любимая. Это было уже недалеко отъ Эмбы. Лошадь шла по тропъ, протоптанной верблюдами, на ней сидель молодчина-трубачъ, окруженный десятками двумя кавалеристовъ уцельнимъ отъ всего дивизіона. Они также шли иешкомъ. Вдругъ «Пена» споткнулась, сильно вздрогнула и упала. Трубачъ быстро соскочилъ, солдаты захлопотали около своей любимицы, отпустили подпруги-ничего не номогало: лошадь медленно и тяжело дышала, слегка вздрагивая. Трубачъ